## **CONTENTS**

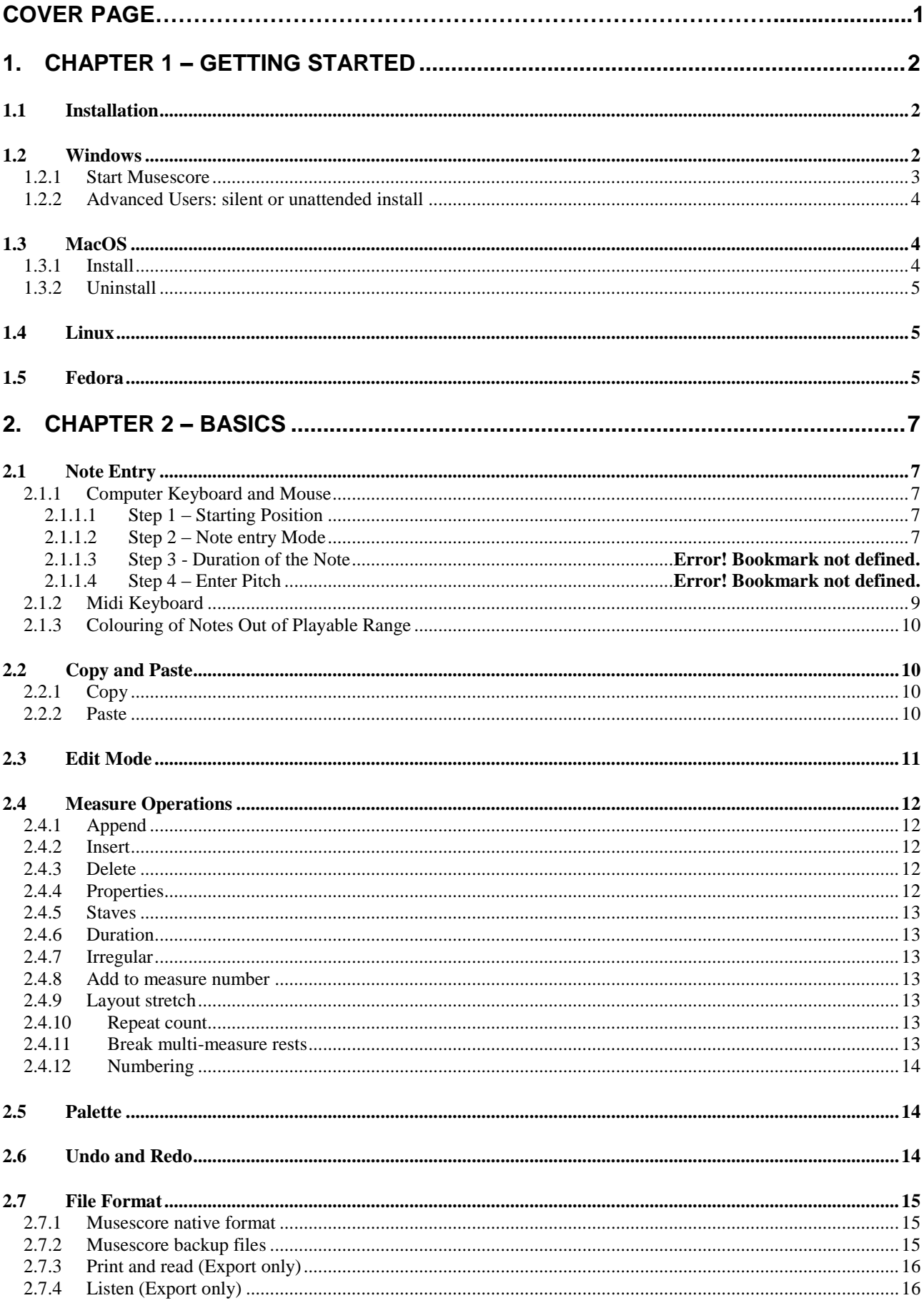

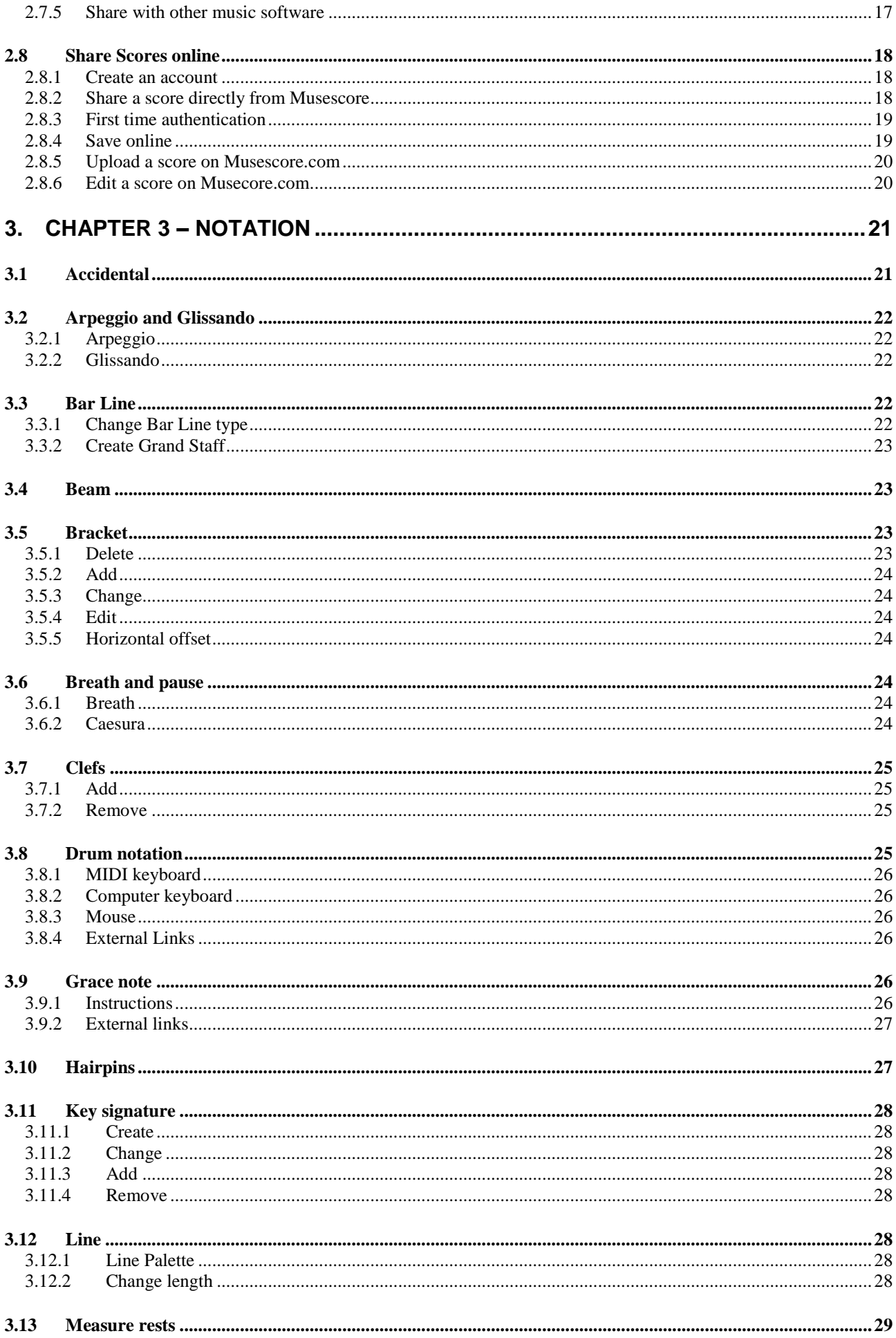

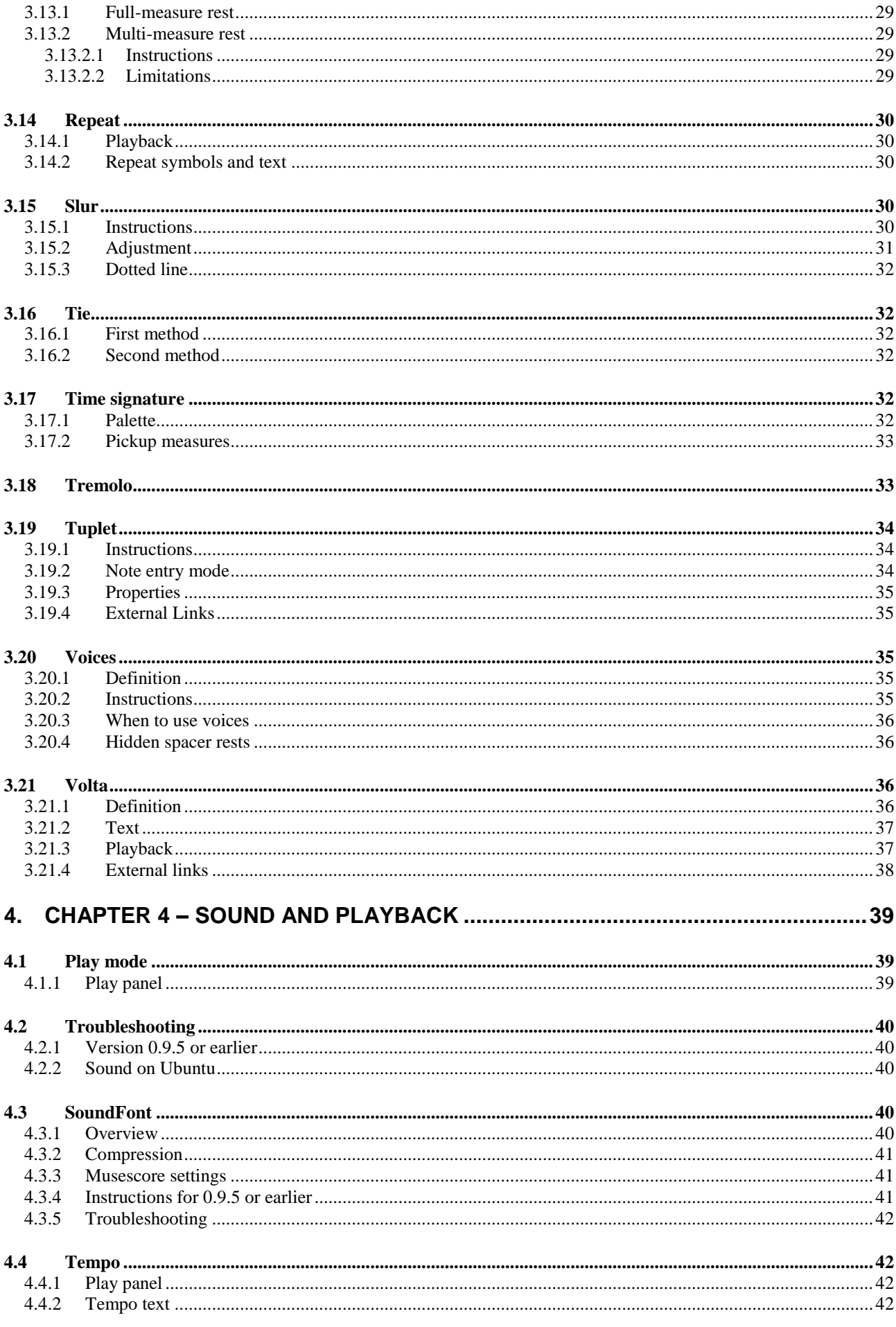

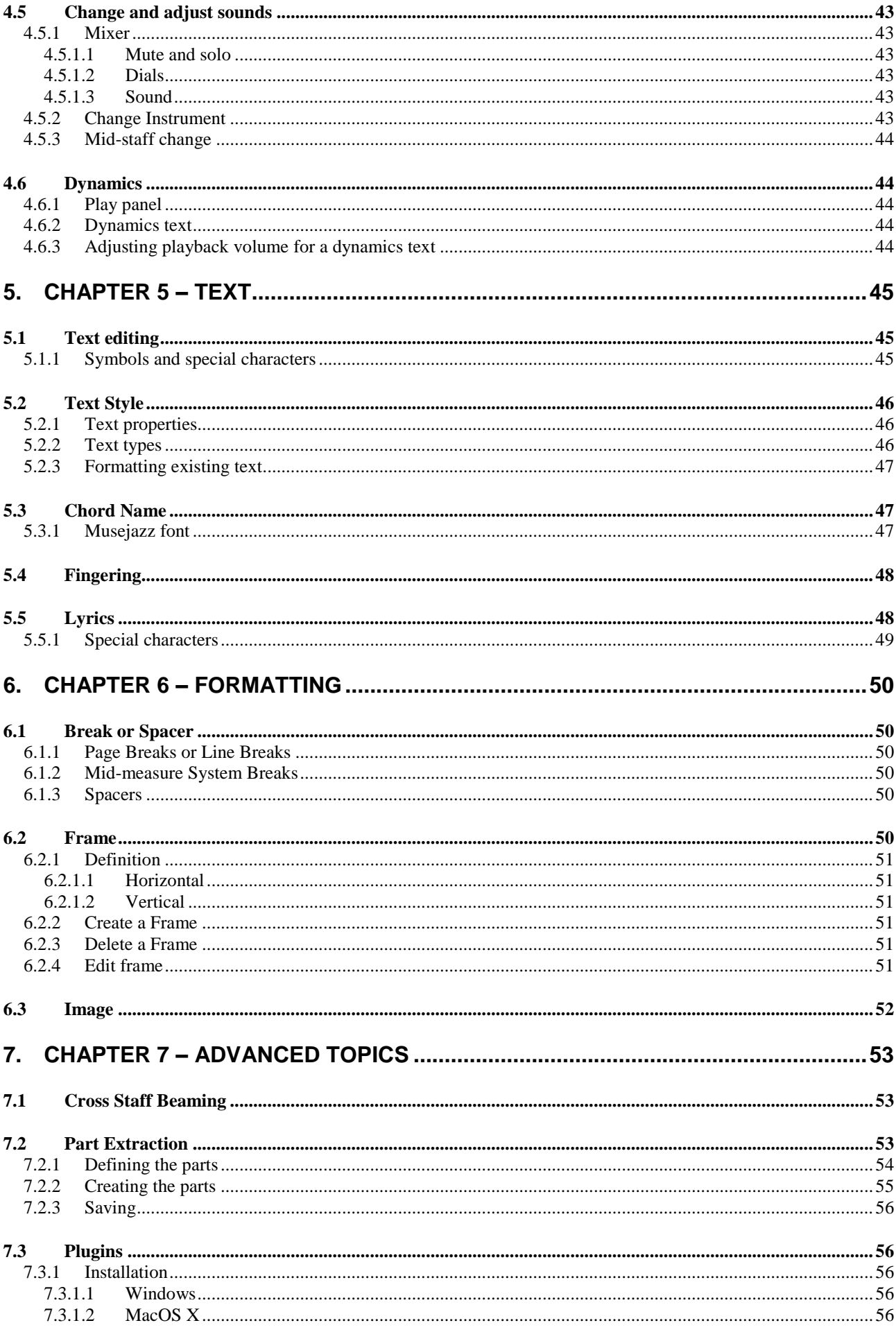

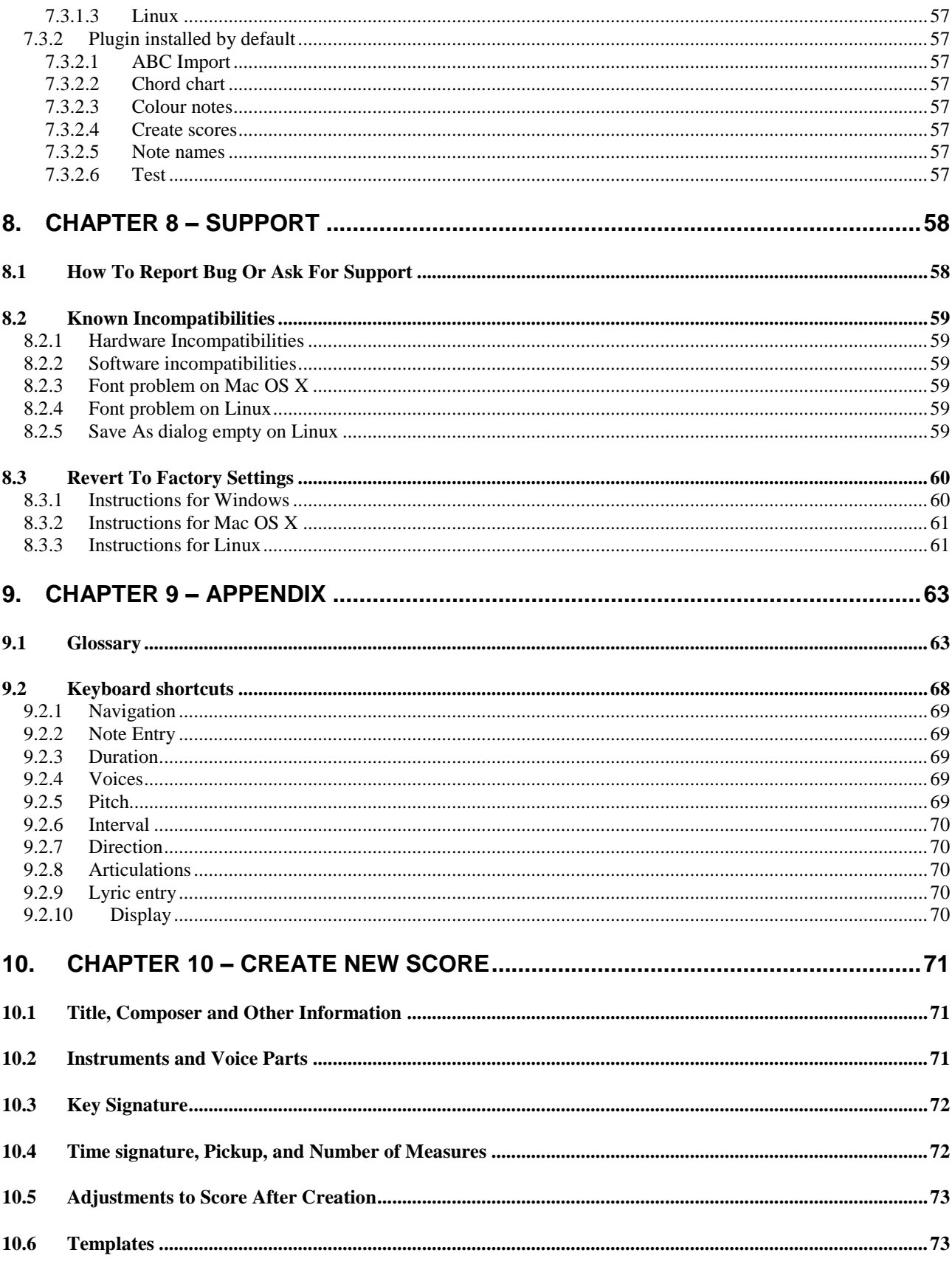